# Introduction to Theory of Computing

Peter Kogge

## A Example: The Matching Problem

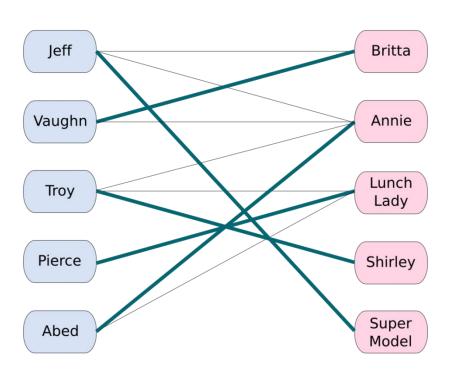

2-Gender marriage problem: Solvable in "polynomial" time  $O(V^{2.4})$  or  $O(E^{10/7})$ 

https://www.researchgate.net/profile/Simon\_Poon/publication/279225880/figure/fig1/AS:30195 2400412694@1449002470456/Tripartite-graph-structure-of-TCM-Here-instances-of-different-3-Gender marriage problem: Known to be NP-Hard Probably exponential O(2<sup>V</sup>)

 $D_m$ 

It continues to be  $O(2^{V})$  for more than 3 genders

 $H_1$ 

 $H_{2}$ 

 $H_3$ 

 $H_{n}$ 

# Does It Matter to a Match-Making Computer?

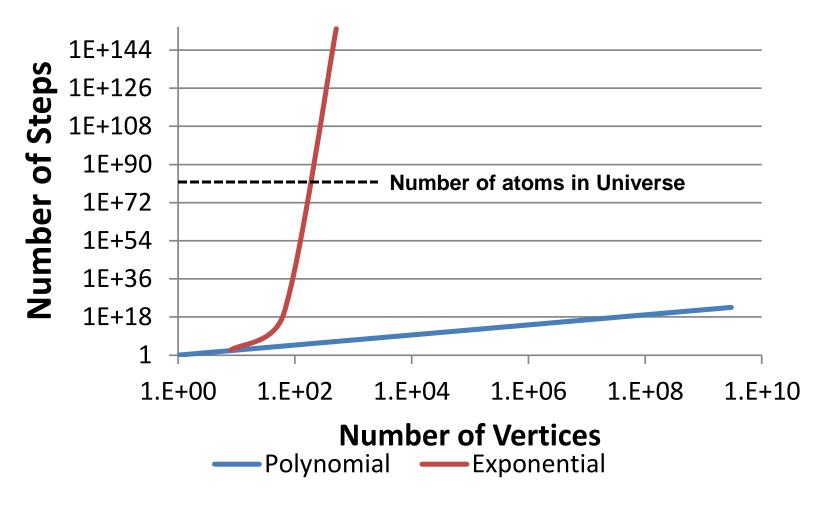

Problems requiring exponential # of steps are *HARD*!!

# Another Example: Boolean Satisfiability (SAT)

- SAT: Is there a assignment of values to variables in a Boolean expression making it true
- □ Example: (~x v y) & (x v y) & (x v ~y)
  - x=1, y=1 makes expression true
- □ Example: (~x v y) & (x v y) & (x v ~y) & (~x v ~y)
  - No assignment of values make expression true
- ☐ Trivial algorithm: create truth table to test all possible cases (2<sup>|V|</sup>)
- ☐ Can we do better?

SAT is perhaps **THE** fundamental problem in computing!

# **Key Questions for Such Problems**

- □ What is it that we "count" when discussing "how hard" a problem is?
- □ Are there variations in our basic model of computing?
- □ What classes of problems are solvable by each model?
- ☐ Is there a "universal" computing model?
- □ Are there problems that are intrinisically hard even on a universal computer?

## **Computing Theory In Perspective**

- □ Architecture: Design of inhabitable structures
- Organization: Functional interaction of Key Subsystems
- Design: Implementation in a real technology
- Execution Model: How a computer executes a program
- Algorithm: Step-by-step description of a computation to solve some problem
- □ Programming Model: Expression of Algorithm in form that executes on a real computer

#### **Particularly Relevant**

- Abstract Machine: simplified model of a class of computer systems
  - Today's computers are all von Neumann
- Automata Theory: formal definitions of 3 basic classes of abstract machines
- Complexity Theory: what makes some problems intrinsically hard and others simple?
- Computability Theory: what problems can be solved by algorithms executable on what classes of automata

#### **Classes of Automata**

- Automata: (Greek for "self-acting") Device that
  - Accepts strings of input data one character at a time
  - Generates an output (at some point)
  - Fixed set of states it can be in
  - Follows a stored set of transition rules
    - For each input & current state, what is new state
- ☐ Finite Automata: No memory other than state
  - Deterministic (DFA): transition rules id at most only 1 new state
  - NonDeterministic (NFA): multiple transitions possible
- Push Down Automata (PDA): Stack available of intermediate results
- Turing Machines (TM): Infinite tape available for intermediate results

#### **Today: Turing Machines Rule!**

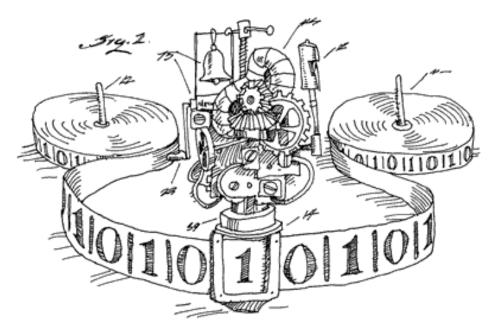

http://www.worldotcomputing.net/theory/turing-machine.html

#### **Turing Machine:**

- 1. Read a character from a tape
- 2. Get operation from table lookup
- 3. Write a character to tape
- 4. Move tape left or right
- 5. Repeat

The Von Neumann or Stored Program architecture

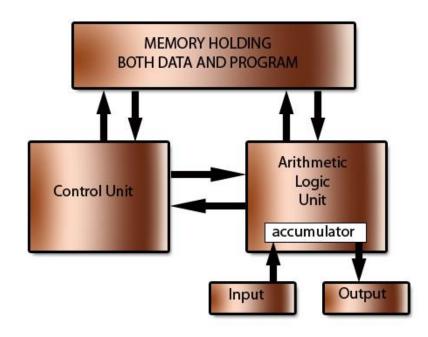

(c) www.teach-ict.com

http://www.teachict.com/as\_as\_computing/ocr/H447/F453/3\_3\_3/vonn\_neuman/miniw

#### Von Neumann Architecture.jpg

- 1. Read instruction from memory
- 2. Read a datum from memory
- 3. Do an operation
- 4. Determine next instruction
- 5. Repeat

#### **More on Language Definitions**

- Alphabet: set of characters that can be used in a program
- Symbol: member of an alphabet
- Syntax: formal rules for valid substrings
- Grammar: expression of syntax rules
- Semantics: formal description of what valid strings mean in terms of algorithm execution

#### **Classes of Languages**

- Language Recognition: transition rules can be generated to
  - Say YES for any input string if in that language
  - Say NO for any input string not in that language
- Regular Expressions: can be recognized by FA
- Context Free: can be recognized by PDA
- □ Context Sensitive and Unrestricted: can be recognized by a Turing Machine

### A Simple Finite Automata

#### **State Diagram Representation**

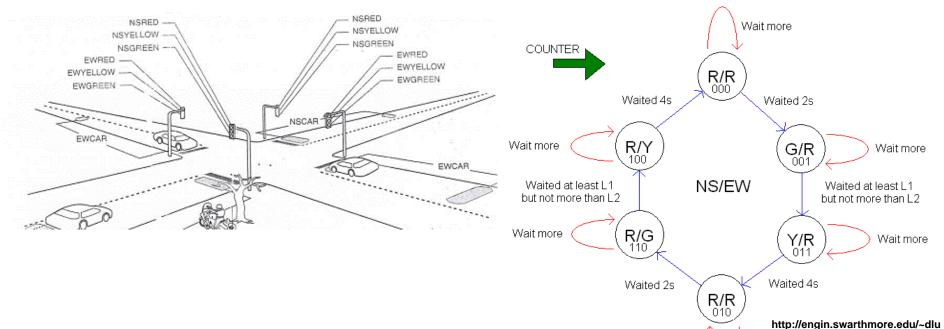

#### **Transition Function Representation**

Wait more

δ(current\_state, input) = new\_state e.g. δ(G/R, ewcar) = Y/R

ong1/E15/Lab3/design.htm

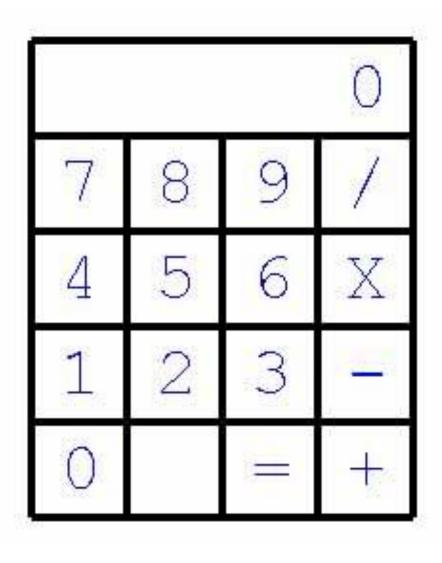

- What are valid inputs?
- ☐ What is output?
- □ What is operation?
- □ What is "language" that is accepted?
- ☐ How much memory is here?

#### **Describe the Calculator's Operation**

| If you press            | The calculator does the following |
|-------------------------|-----------------------------------|
| 0,1,2,3,4,5,<br>6,7,8,9 |                                   |
| +,-,*,/                 |                                   |
|                         |                                   |
|                         |                                   |
| =                       |                                   |
|                         |                                   |

Food for Thought: What happens if you press a digit after "="?

#### **Describe the Calculator's Operation**

| Notional "Transition Table" |                                                                                                    |  |
|-----------------------------|----------------------------------------------------------------------------------------------------|--|
| If you press                | The calculator does the following                                                                              |  |
| 0,1,2,3,4,5,<br>6,7,8,9     | Shift Display left and insert digit                                                                            |  |
| +,-,*,/                     | <ul> <li>Remember the operation</li> <li>Remember current displayed #</li> <li>Reset display # to 0</li> </ul> |  |
| =                           | Compute: Remembered # "operation" Displayed #, and display result                                              |  |

Food for Thought: What happens if you press a digit after "="?

# A Subset of a "State Diagram"

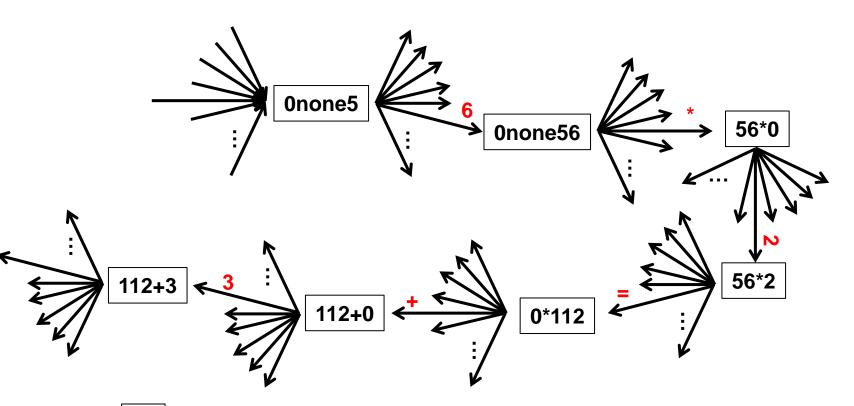

is "state" where "i" is saved #, j is displayed #, and "x" is last operator "none" represent no operation pushed since power on

Symbol on edge is a button push

#### **Alternative: Transition Function**

- $\Box$   $\delta$  is denoted as the Transition Function
- $\Box$   $\delta$ (current\_state, input) = new\_state
- ☐ If state represented as "ixj" where
  - "i" is last # saved in calculator
  - "j" is number currently being displayed
  - "x" is last operation button pushed
- Then some sample entries for δ include
  - $-\delta(2+3,5) = 2+35$  (push 5 onto right of displayed #)
  - $-\delta(2+35, "=") = 0=70$
  - Many, many more, but finite # of them

#### What's the "Abstract Machine?"

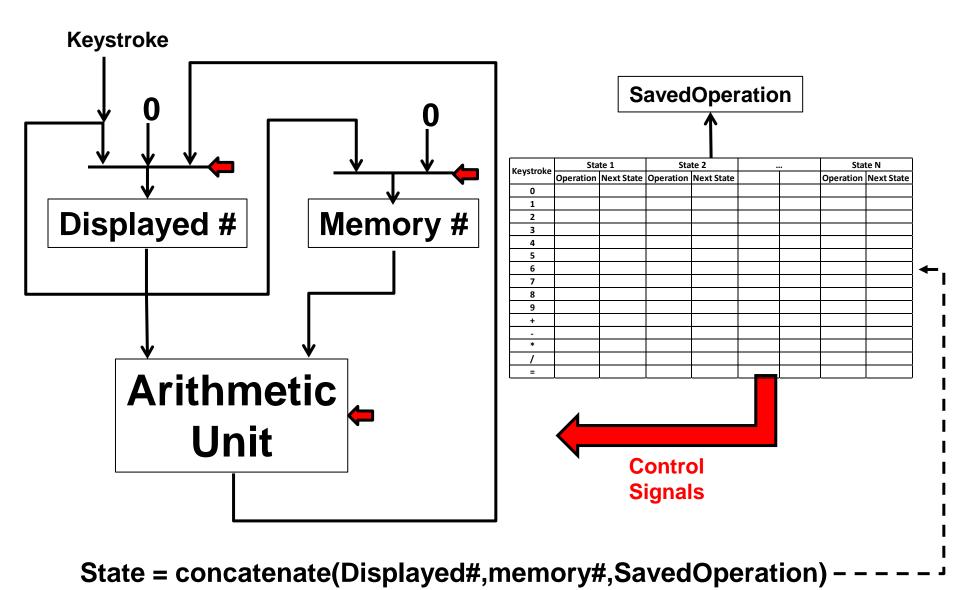

### **Can We Compute ALL Expressions**

□ Can we compute 12\*34 + 56 / 78 = ?□ Can we compute 12\*34 + 45\*67 = ?■ What is the computable language? <digit $> \rightarrow 0 | 1 | 2 | 3 | 4 | 5 | 6 | 7 | 8 | 9 <math>\leftarrow \sim$  Symbol <number> → <digit> | <number> <digit> → + | - | \* | / **Meta-symbol** <expression> → <number> ► <expression> <op> <number> = Non-terminal

This kind of grammar notation is often called "BNF"

## **Does This Change Anything?**

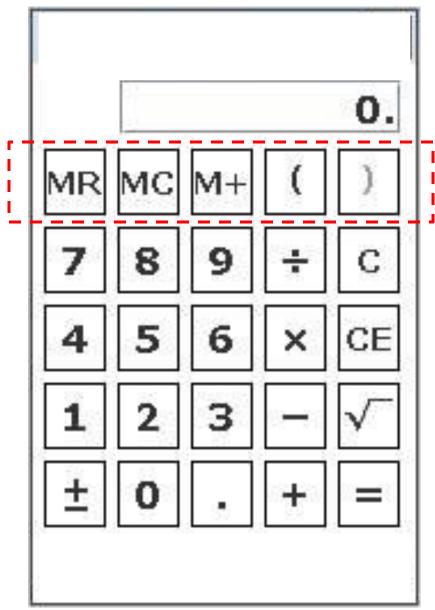

- ☐ What are valid inputs?
- ☐ What is output?
- □ What is "language" that is accepted?
- ☐ How much memory is here?

# **More Food for Thought?**

#### Virus

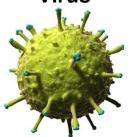

http://pop.hcdn.co/assets/15/23/980x490 /landscape-1433433160virus-swineflu.jpg

#### Jellyfish

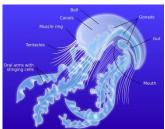

https://upload.wikimedia.org/wikipedia/co mmons/thumb/6/6b/Anatomy\_of\_a\_jellyfis h-en.svg/2000px-Anatomy\_of\_a\_jellyfishen.svg.png

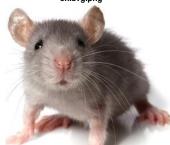

https://www.google.com/url?sa=l&rct=j&q=&sscurce=images&cd =&acd=p&aucat=&wed=dahtKEwjp2db=fg0AhVDMSYKHTYSAuQQf; wlBw&url=http%3A%2F%2Fscicurious scientopia.org%2F2013%2F07%2F google-google-g

# Cyanobacteria Thylakoid Ribosomes Nucleoid (DNA ring) Cell wall Cell membrane Peptidoglycan layer Outer membrane Mucoid sheath Capsule Slime coat RuBisCO

https://upload.wikimedia.org/ wikipedia/commons/thumb/5/ 58/Cyanobacteriuminline.svg/2000px-Cyanobacteriuminline.svg.png

#### **Earthworm**

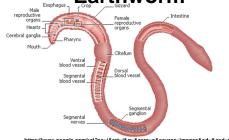

https://www.google.com/ur/?sa=i&rct=j&q=&esrc=s&source=images&cd=&cad=rja&u act=&&ved=DahUKEwiOhorfncnOAhVITSYKHSFAAAOQjRviBw&uri=http%3A%;2F%2F active=images=images=imag

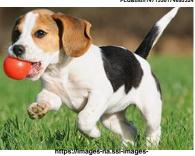

amazon.com/images/G/01/img15/pet-products/small-tiles/23695\_pets\_vertical\_store\_dogs\_small\_tile\_8.\_ CB312176604\_.jpg

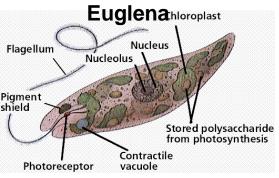

http://www.schursastrophotography.com/roboimages/ visonlogic/onepixeleye/euglena.gif

#### Cockroach

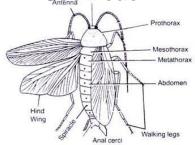

http://www.biologydiscussion.com/wp-content/uploads/2014/09/clip\_image002\_thumb18.jpg

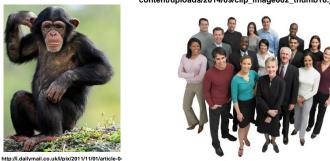

http://wiinnebago.com/wp-content/uploads/2013/06/HR-People.jpg

Introduction

0C1D461000000578-689\_468x482.jpg

#### What's Next?

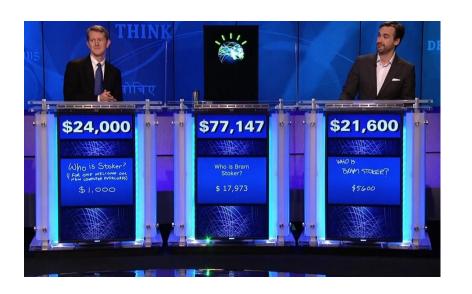

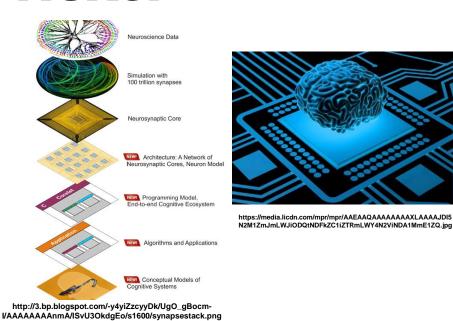

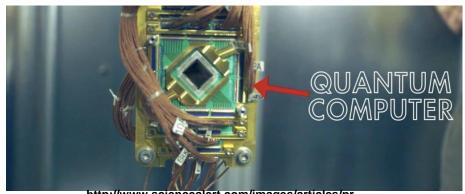

http://www.sciencealert.com/images/articles/pr ocessed/quantum-computer 1024.jpg

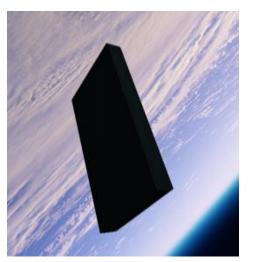

https://www.skotcher.com/wall/12ea2fc3e99298fdd4d12a13c69a2c56/2001-a-space-odyssey-hurricane-monolith-planets-starlight.jpg